**OPENCOURSEWARE** 

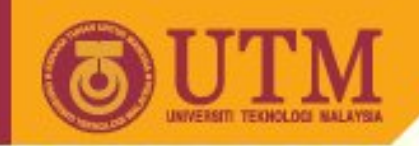

# **SGG 3643 Computer Programming III**

#### **Text Formatting in HTML**

Ivin Amri Musliman

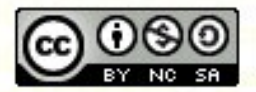

**Inspiring Creative and Innovative Minds** 

ocw.utm.my

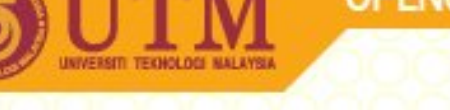

#### **About this Chapter**

- Deals with tags that affect the appearance of your Web pages, including
	- appearance of individual characters
	- how to display special characters
	- create preformatted text
	- align text horizontally
	- change the font and font size
	- other text elements: line breaks, rule lines, addresses, and quotations

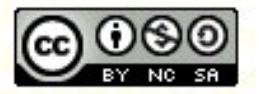

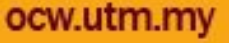

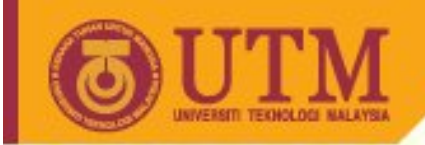

#### **About this Chapter**

- Also, it considers
	- HTML extensions
	- when to use various tags, especially when there are alternative approaches to achieving the same effect

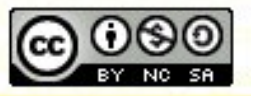

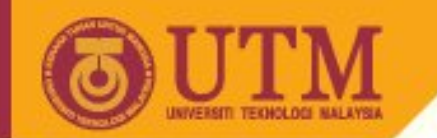

#### **HTML Document: Basic Structure**

```
<!DOCTYPE html PUBLIC "-//W3C//DTD XHTML 2.0//EN"
            "http://www.w3.org/TR/xhtml2/DTD/xhtml2.dtd">
<html xmlns="http://www.w3.org/2002/06/xhtml2">
<head>
<title>A study of population dynamics</title>
         ... other head elements...
</head>
<body>
         ... document body...
</body>
</html>
```
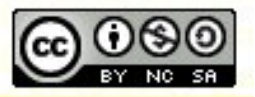

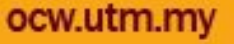

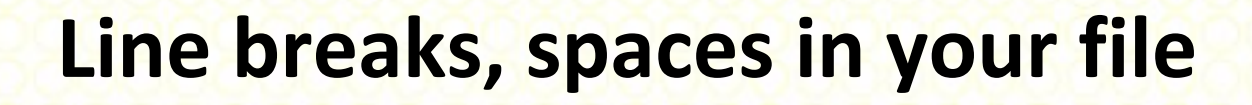

- Line breaks, tabs and consecutive empty spaces, inserted in the HTML code of your page, **do not modify the layout** of the web page in the browser.
- However, it will be **easier for you to understand** your HTML code.

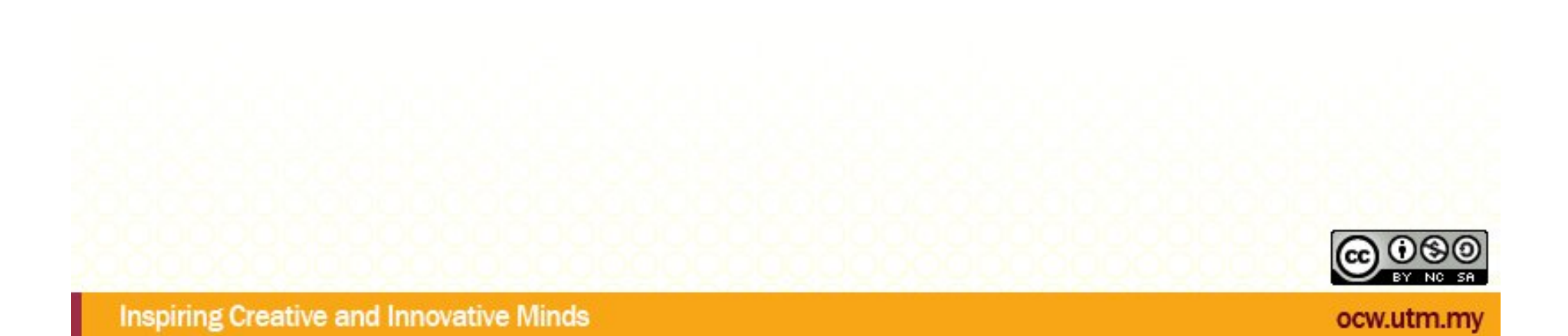

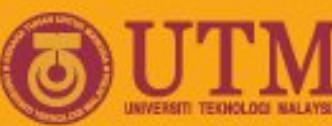

## **Textual structure of a [scientific] document**

- Summary
- Title
- Information about the author, imprint
- Table of contents
- headings
- paragraphs, line breaks
- fonts
- colors
- lists (enumeration)
- tables

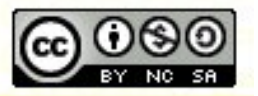

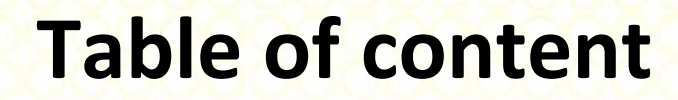

- No direct support by HTML, therefore:
- Tool supported or manual generation of hyperlinks
- General form:

**<a** 

**href="<http://www.gismngt/format/format.htm#standa> rds"> ... Standards... </a>**

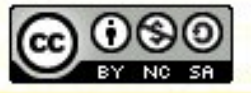

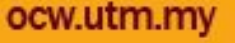

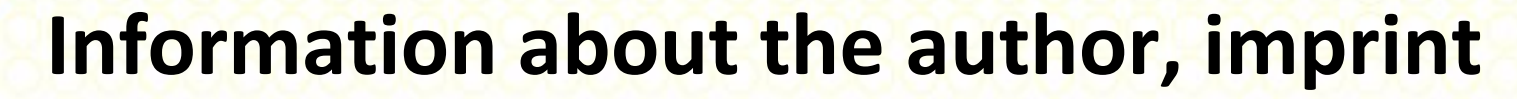

- No direct support given by HTML
- General recommendation:
	- Name of contact person
	- Terms of use, Copyright and trademark information, deny of liability

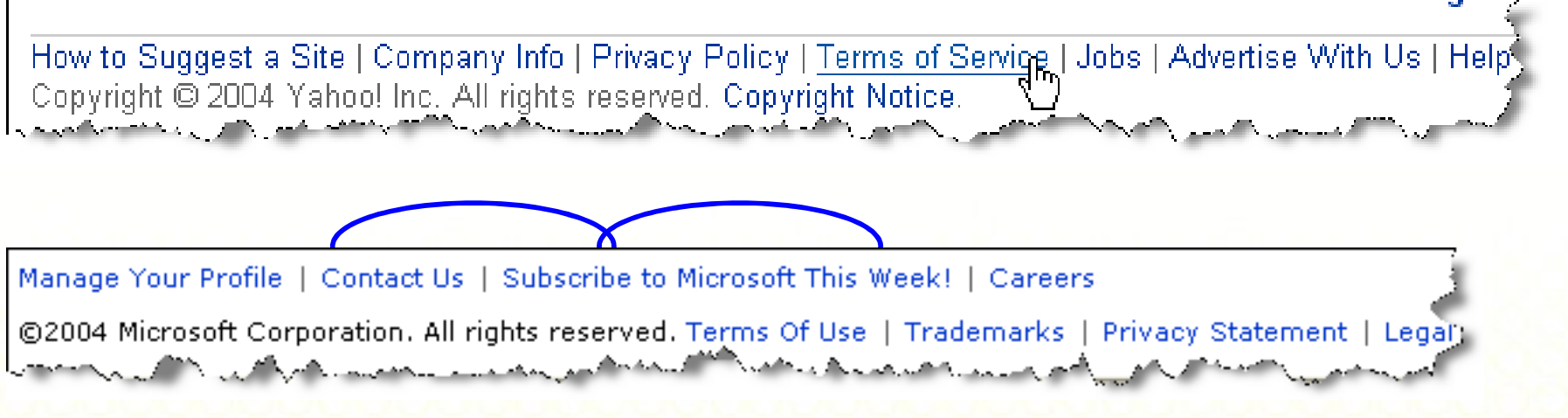

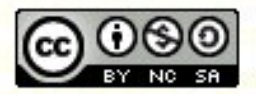

ocw.utm.my

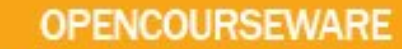

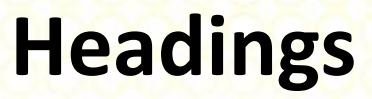

- Headings for hierarchical document structure are defined with the <h1> to <h6> tags. <h1> defines the largest heading. <h6> defines the smallest heading.
- HTML automatically adds an extra blank line before and after a heading.

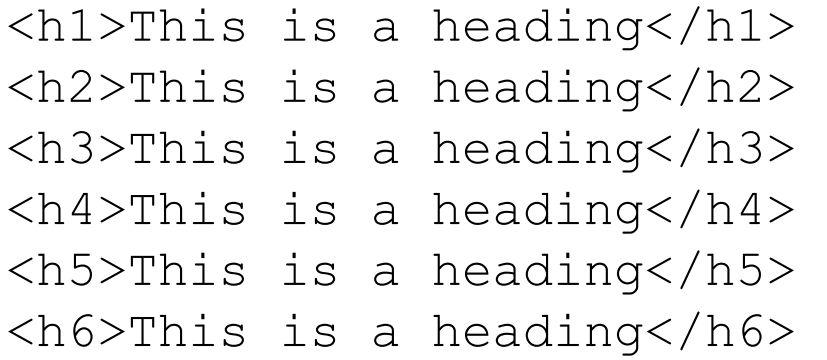

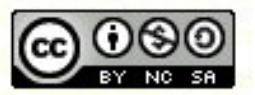

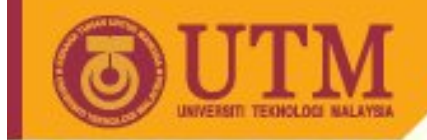

Paragraphs are defined with the <p> tag.

**OPENCOURSEWARE** 

• HTML automatically adds an extra blank line before and after a paragraph.

<p>This is a paragraph.</p> <p>This is another paragraph.</p>

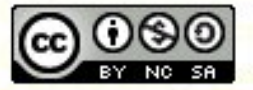

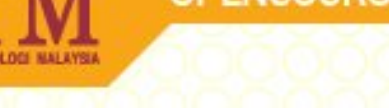

#### **Comments**

• The comment tag is used to insert a comment in the HTML source code. A comment will be ignored by the browser. You can use comments to explain your code, which can help you when you edit the source code at a later date.

<!-- This is comment <br /> inside HTML source.-->

• Comments are sometimes used for dynamic generation or modification of web pages by web authoring tools, i.e. Server Side Includes.

à Be careful with comments not generated by you!

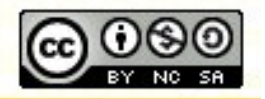

ocw.utm

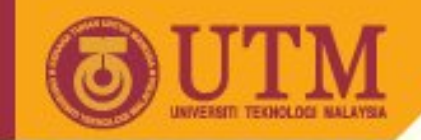

## **Line breaks: <br />**

- is used when you want to end a line, but don't want to start a new paragraph - similar to Shift-Enter in Microsoft Word.
- forces a line break wherever you place it.
- The  $\langle$ b $\vert r \vert$  / $>$  tag is an empty tag. It has no closing tag.
- If appearing within a paragraph,  $\langle$ br /> doesn't logically create another paragraph.

<p>This is a line break<br /> inside a paragraph.</p>

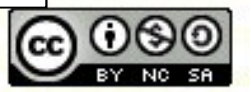

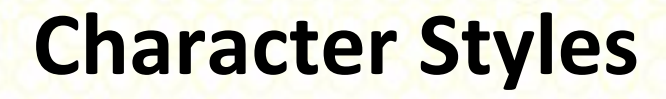

- affect the appearance of individual characters or words within a larger block (such as a paragraph or heading)
- Two main types, logical and physical
	- Logical styles deal with how text is used
	- Physical styles deal with how text should appear
- Logical styles are more in the spirit of HTML, but physical styles still seem to be used much more
- Each style has a start and end tag: <xx>...</xx>

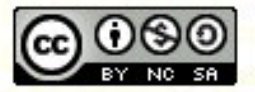

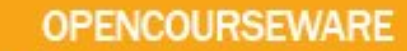

#### **Character Styles: Logical Styles**

- Emphasis: <em> (Often implemented as italic)
- Strong: <strong> (Often boldface; [> <em>])
- Code: <code> (Fixed-width font, say, Courier)</sup>
- Sample:  $\langle$ samp> (Sample text--similar to  $\langle$ code>)
- Keyboard: < kebd> (Text to be entered by user)
- Variable: <var> (Name of replaceable "variable")
- Definition: <dfn> (for word being defined--v. 3.2)
- Cite: <cite> (A short quote or citation)

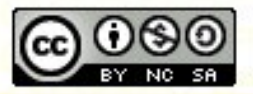

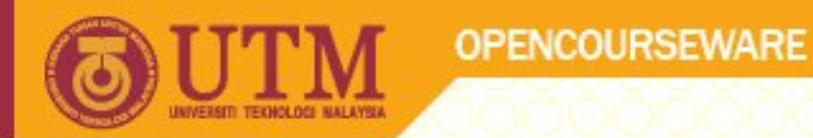

## **Character Styles: Logical Styles II**

- Abbreviation: <abbr>
- Acronym: <acronym>

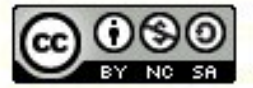

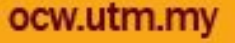

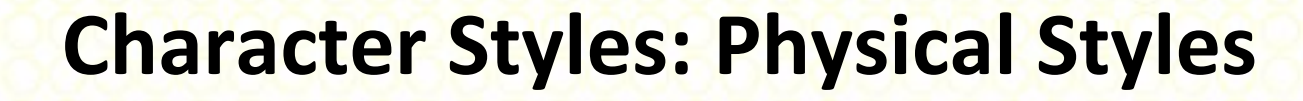

- Bold: <b> [HTML v. 2.0]
- Italic: <i> [v. 2.0]
- Teletype writer: <tt> [v. 2.0] (Monospaced font)
- Underline:  $\langle u \rangle$  [v. 3.2, but deprecated in v. 4.0]
- Strike-thru: <s> [v. 3.2, but deprecated in v. 4.0]
- Big:  **(v. 3.2) (Bigger than surrounding text)**
- Small:  $\leq$ small> [v. 3.2] (Smaller than surrounding text)
- Subscript:  $\langle \text{sub} \rangle$  [v. 3.2]
- Superscript: <sup> [v. 3.2]

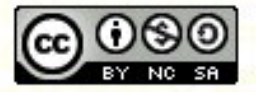

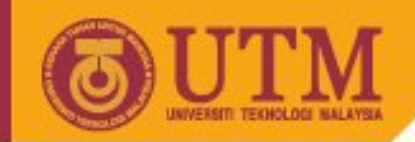

#### **Formatted text**

**This text is bold</b><br />>/>>>>>>>> <br />></br /></br /></br /></br /></br /></br /></br /></br /></br /></br /></br /></br /></br /></br /></br /></br /></br /></br /></br /></br /></br /></br /></br /></br /></br /><** <strong>This text is strong.</strong><br /> <big>This text is big.</big><br /> <em>This text is emphasized.</em><br /> <i>This text is italic.</i><br />  $\frac{1}{5}$  <small>This text is small. </small><br /> This text contains <sub>subscripts.</sub><br />>/></> This text contains <sup>superscripts.</sup>

This text is bold This text is strong This text is big This text  $i\bar{\S}$  emphasized This text is italic. This text is small This text contains subscript. This text contains superscript

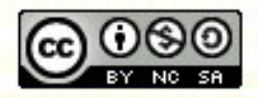

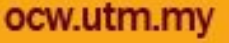

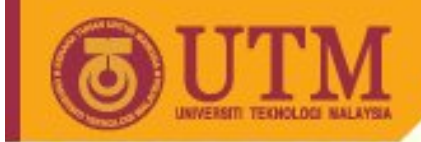

• Most browsers will overstrike deleted text and underline inserted text.

**OPENCOURSEWARE** 

• Some older browsers will display deleted or inserted text as plain text.

This is deleted text.

This is inserted text.

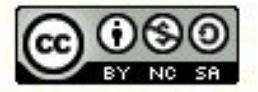

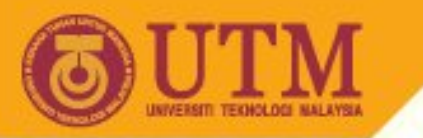

## **Character Styles: Physical Styles**

• You can combine styles, say, to form bold-italic text

**OPENCOURSEWARE** 

- Some browsers may not give you exactly what you are requesting, both in nested styles and in individual styles.
- Generally spoken: In all media you should avoid combination of such styles!

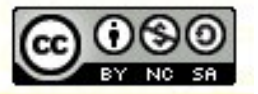

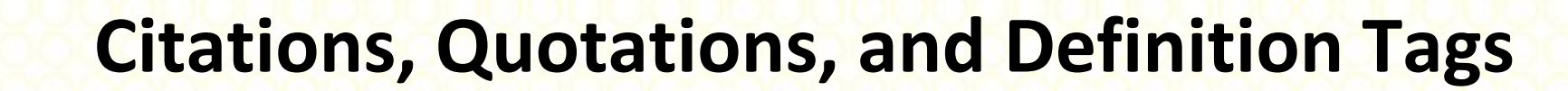

- <address> Defines an address element
- <bdo> Defines the text direction
- <blockquote> Defines a long quotation
- < q > Defines a short quotation
- <cite> Defines a citation
- <dfn> Defines a definition term

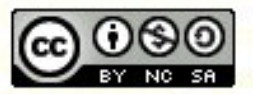

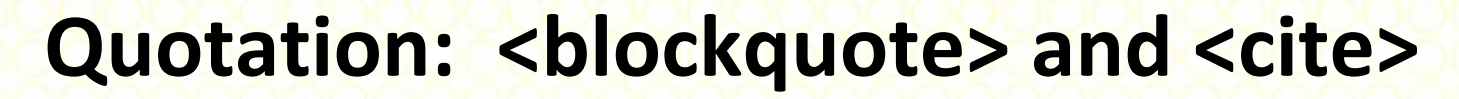

- < cite> ... </ cite> highlights small quotes
- <blockquote> ... </blockquote>: for larger quotes that are to be set off from the surrounding text, perhaps with indenting
	- Can use <br> to break across lines
	- Avoid using <blockquote> within paragraphs.
- The q element does not render as anything special.

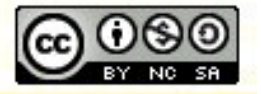

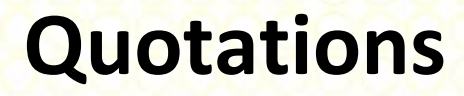

```
Here comes a long quotation:
<blockquote>
This is a long quotation. This is a long quotation. 
This is a long quotation. This is a long quotation. 
This is a long quotation.
</blockquote>
Here comes a short quotation:
\langle q \rangleThis is a short quotation
</q>
```
Here comes a long quotation:

This is a long quotation. This is a long quotation. This is a long quotation. This is a long quotation. This is a long quotation.

Here comes a short quotation: "This is a short quotation"

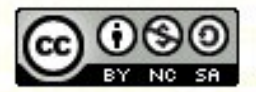

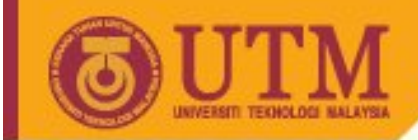

## **"Computer output" tags**

• <code> Defines computer code text

**OPENCOURSEWARE** 

- <kbd> Defines keyboard text
- <samp> Defines sample computer code
- <tt> Defines teletype text
- <var> Defines a variable
- <pre> Defines preformatted text

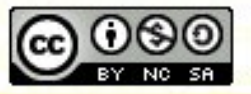

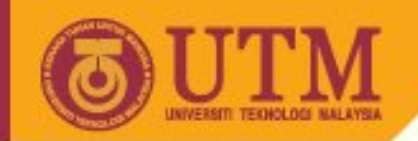

## **Preformatted Text: <pre>…</pre>**

- Presented the way it appears in the HTML document
- Usually presented in a monospaced font
- Excellent for programming examples or for visually aligned character pictures
- OK for simple tables.
- Can embed character styles & links, but not headings or paragraphs
- Avoid tabs use spaces instead

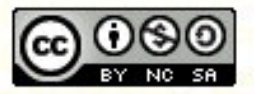

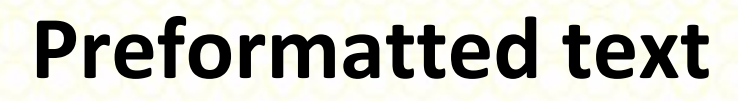

• The pre tag is good for displaying computer code.

```
<pre>
This is
preformatted text.
It preserves both spaces
and line breaks.
\langle/pre\rangle<p>The pre tag is good for displaying computer 
code::</math><pre>
                             This is
                             preformatted text.
for i = 1 to 10It preserves
                                            both spaces
     print i
                             and line breaks.
next i
                             The pre tag is good for displaying computer code:
</pre>for i = 1 to 10
                                  print i
                             next i
```
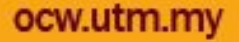

## **Horizontal Rule: <hr />**

- Draws a horizontal line
- Permits attributes [v. 3.2], but deprecated in v. 4.0
- Size="2" [Value is **thickness** in pixels]
- Width="80%" or Width="50" [Percentage of line, number of pixels, respectively] Which is better?
- Align="Center" [The default. Can use Left or Right]
- Noshade [Draw as a plain line, without 3-D effect]

– In XHTML, you say noshade="noshade"

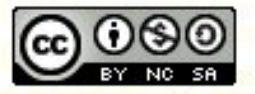

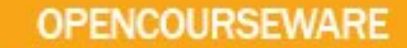

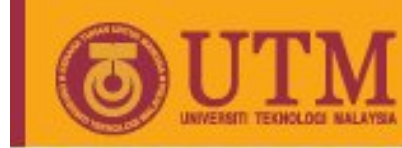

#### Address: <address>

- Used for signature-like entities on Web pages, often at the bottom (following  $\langle$ hr />)
- Often displayed in italics
- You can make the entity as long as you wish, adding line breaks as needed with  $\langle$ br />
- Question: Given that you can use  $\langle i \rangle$  and avoid this tag, why do they have it in the language?

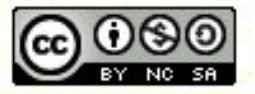

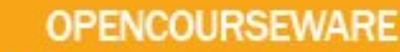

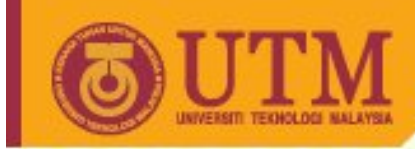

## **Special Characters**

- How does one get characters that aren't on a standard keyboard to display on a page?
	- $-$  For example,  $\odot$ ,  $\ddot{a}$ ,  $\phi$
- How does one get characters displayed that may be in an HTML document but are not usually displayed ("<" ">" "&")?
	- For example, how would you get the following sentence displayed on a Web page?

I like using the <br >>br> tag but not the <!-- tag.

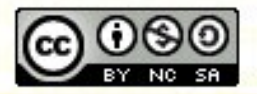

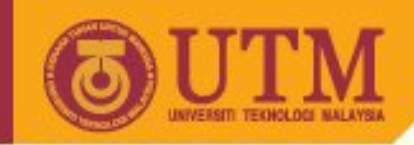

#### **Special Characters**

- HTML defines character entities [called *escape sequences* in most other contexts] for specifying characters
- Two forms of character entities
	- named entities (more convenient, but only used for the most common symbols)
	- numbered entities (less convenient, but can be used with most special symbols)
- You must use entities for  $\lt$ ,  $>$ ,  $\&$ , etc.
- A character entity has three parts: an ampersand (&), an entity name or a # and an entity number, and finally a semicolon (;).

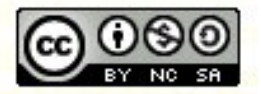

**OCW.UT** 

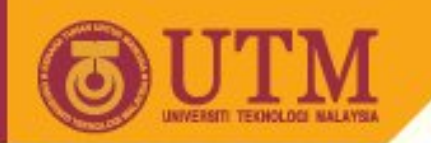

## **Special Characters: Named Entities**

- Begin with an & and end with a ;
- Case sensitive [all lower case]
- Examples: & agrave; & quot; & copy; (... right)
- Examples: < &gt; &times;
- Examples: & deg; (degree sign) & divide;
- Question: How would one code a sign for "two slides back"?

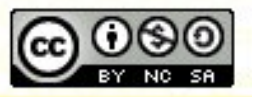

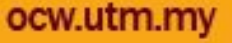

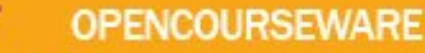

#### **Non-breaking Space**

- The most common character entity in HTML is the nonbreaking space.
- Normally HTML will truncate spaces in your text. If you write 10 spaces in your text HTML will remove 9 of them.

 $\rightarrow$  To add spaces to your text, use the  $\kappa$ nbsp; character entity.

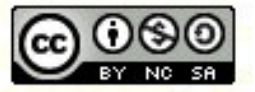

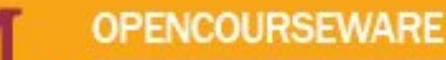

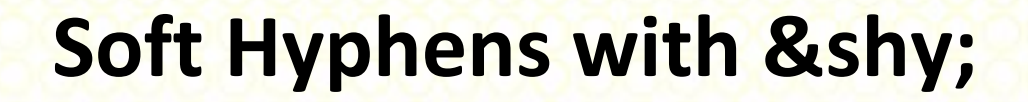

• Soft Hyphens are used to indicate a point in a word where you would like it to be split on to two lines if that is necessary. It simply makes for a nicer appearance when space is limited such as when you have text in a thin column.

 $p>I$  have no idea what antidisestablishment­ arianism means. $p>1$ 

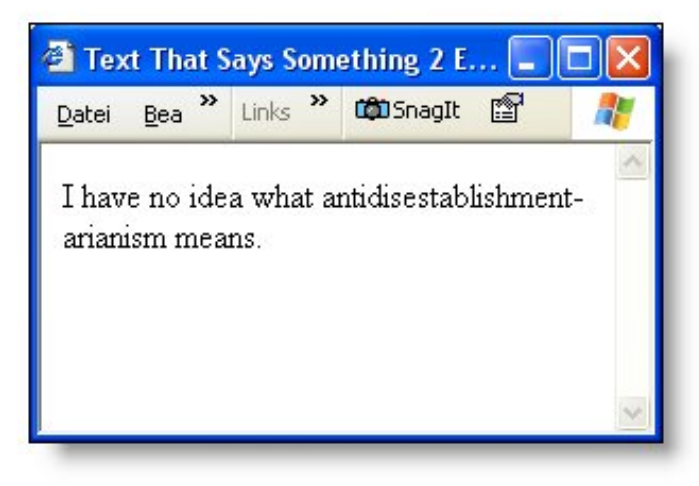

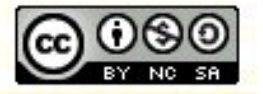

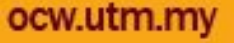

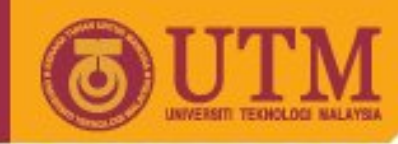

#### **Named Entities**

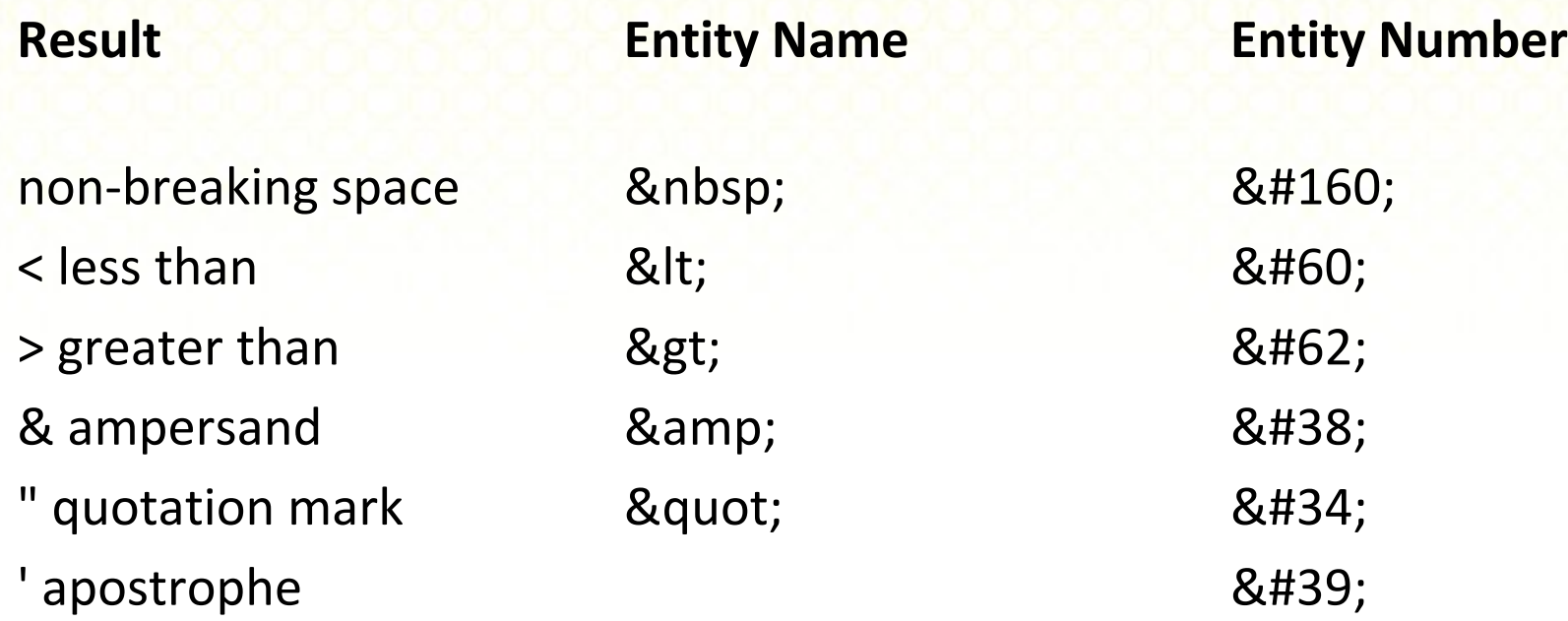

#### <http://www.w3.org/MarkUp/Guide/Advanced.html>

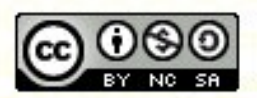

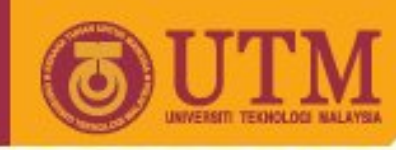

#### **Named Entities**

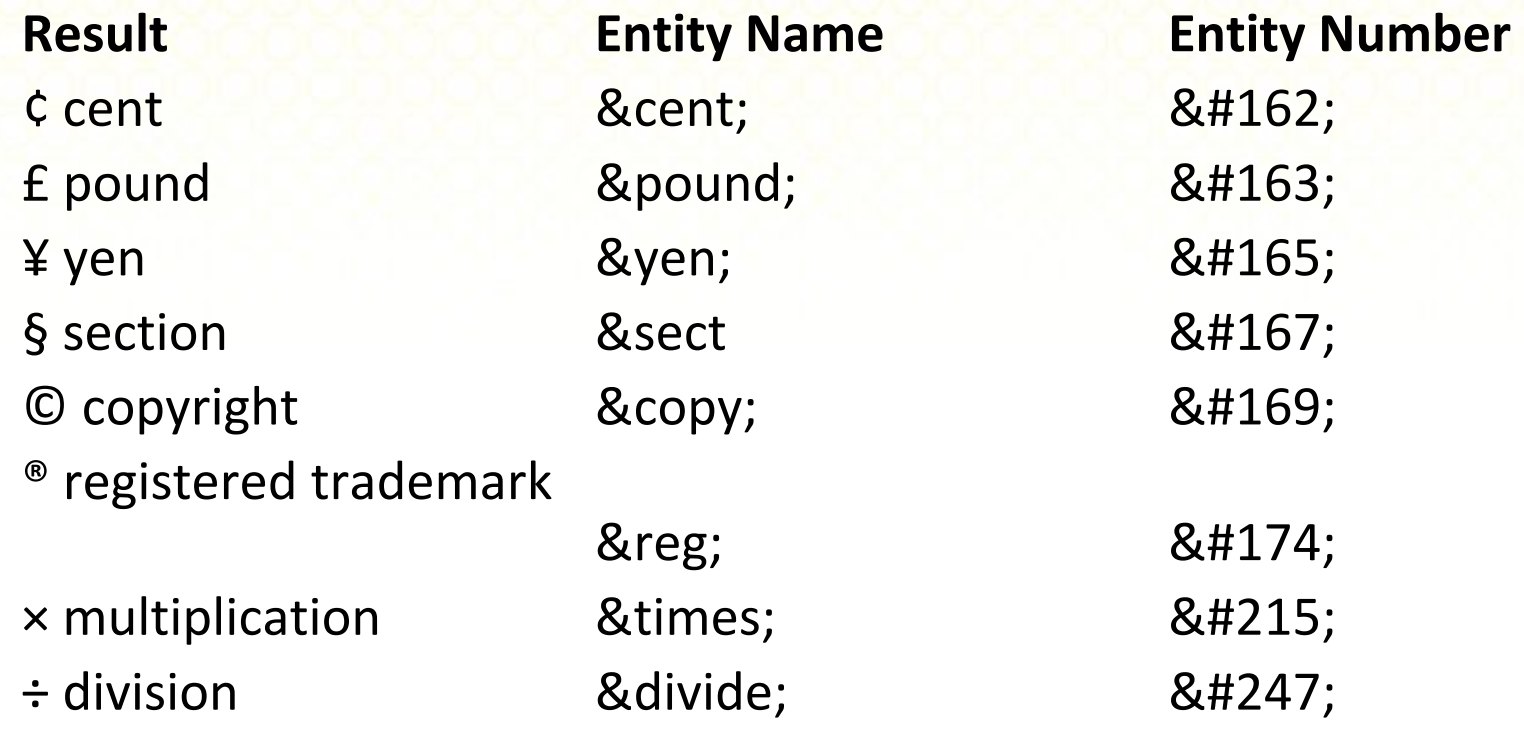

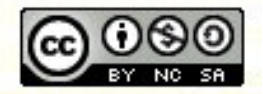

**Inspiring Creative and Innovative Minds** 

ocw.utm.my

#### **Special Characters: Numbered Entities**

- Begin with an &# and end with a ;
- Uses a unique numeric code in between
- Codes correspond with ISO-Latin-1 characters
- HTML 4.0 proposes Unicode as an option
- Examples:  $< [<1]$   $& [&1]$
- Example:  $&\#123$ ; braces $&\#125$ ;
	- Of course, an easier way to say that is: {braces}
- Example: résumé [résumé]

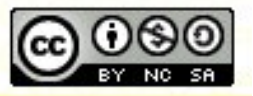

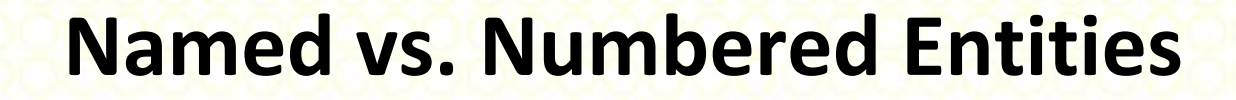

- To display a less than sign in an HTML document we can use **&It; or <**
- The advantage of using a name instead of a number is that a name is easier to remember. The disadvantage: not all browsers support the newest entity names, while the support for entity numbers is very good in almost all browsers.

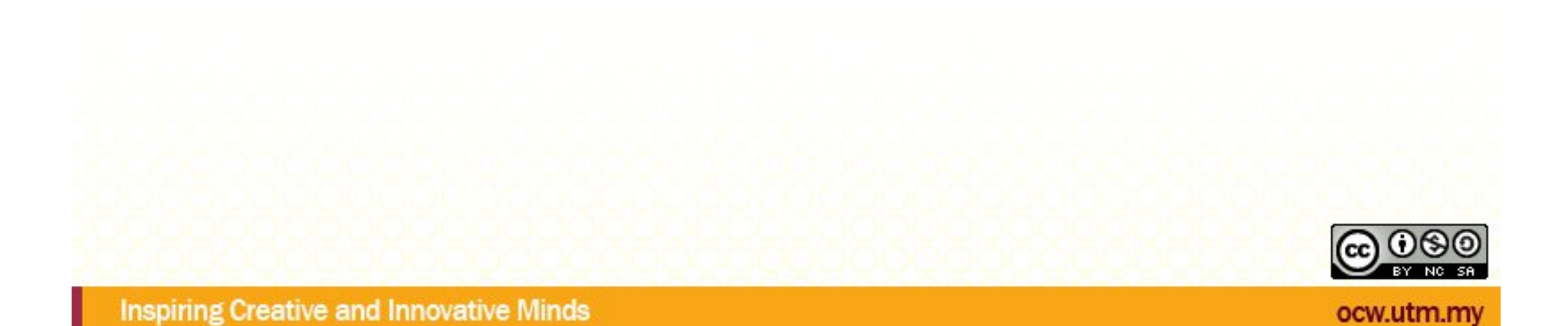

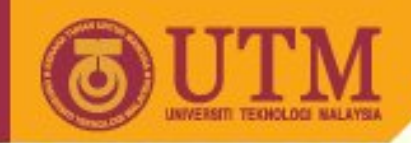

### **Preventing Spam Mail**

• HTML-Maillinks like

**<a href=["mailto:name@xyz.de](mailto:name@xyz.de)"[>name@xyz.de</a>](mailto:>name@xyz.de</a>)**

can be used by spammers to find more email addresses.

• Some prevention can be achieved writing: **<a** 

href="mailto:&#11 0;ame@firm&# 97;.de">name@ £#102; i r m a . d e </a

**Source: <http://www.2andfro.de/mailto-encoder/download.htm>**

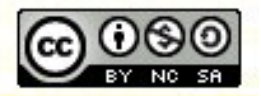

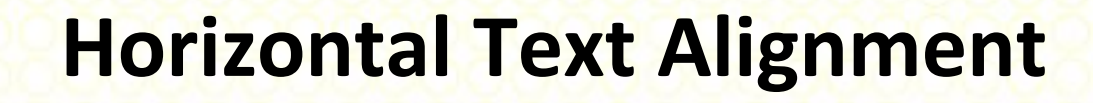

- Left, Center, Right [Starting with v. 3.2]
- Deprecated Version 4.0 still supports it, but doing it in style sheets preferred
- Can use the Align attribute in headings or paragraphs:
	- <p align="center"> …
	- <h4 align="right">...
- < < center> </ center> also works to center

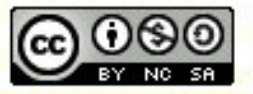

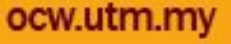

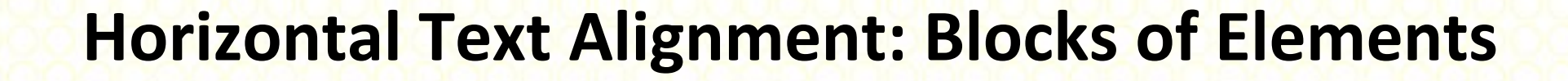

- <div> ... </div> around a block of text, say, a header and several paragraphs, creates a "division"
- The <div> tag supports several attributes, including align. It applies to all parts of the division
- <div> works on items that don't allow an "align" attribute
- "Align" attributes on entities within <div> override the div's align attribute for those entities
- *The <div> tag is important in combination with style sheets.*

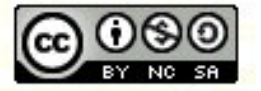

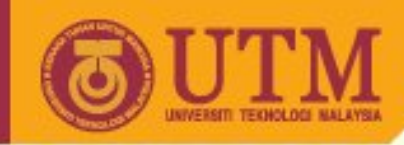

#### **Fonts and Font Sizes**

- The <font>...</font> tags were introduced in
	- v. 3.2 but **deprecated** in v. 4.0 (style sheets)
		- Original attribute was size
		- Later, face (for "typeface") was added
		- Color was also added
- Size attribute can use absolute & relative sizes
	- Absolute: <font size="7"> (go from  $1 3 7$ )
	- $-$  Relative: use  $+/-$  within the quotes

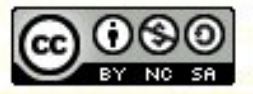

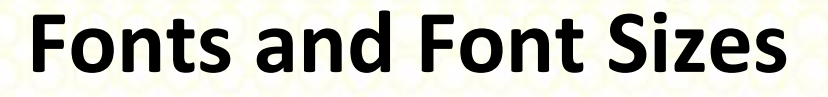

- The deprecated <basefont> tag can set a default size. Subsequently, the relative changes can be in terms of the basefont size.
- Color: <font color="red">Apple</font>
- Face attribute introduced officially in v. 3.2
	- Works in v. 4.0, but style sheet specification preferred
- Value is a prioritized list of typeface names, e.g.,

<font face="Futura,Helvetica">...

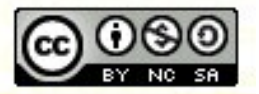

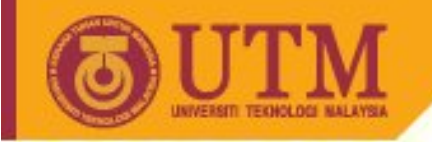

#### **<blink> .. </blink>**

• This is a browser specific extension

**OPENCOURSEWARE** 

- It is used quite a lot on the Web
- Not all versions of browsers cause the text to blink
- It's a good idea that doesn't really work
- *I suggest you don't use it. Ever.*

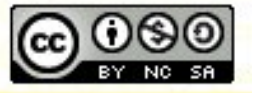

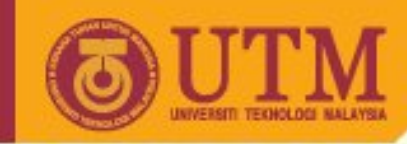

#### **<nobr> … </nobr>**

- Opposite of <br>
- Tells the browser *not* to do a line break on the text between the symbols
- Use it on things you want to appear all on the same line
- Keep the non-breaking text short if possible (why?)

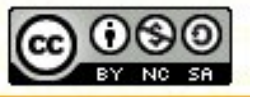

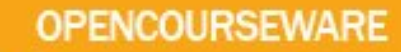

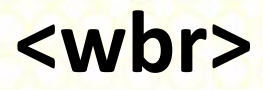

- The word-break tag normally would be placed within <nobr>…</nobr>
- The tag is ignored if the text would normally fit on the line
- *None of <nobr>, </nobr>, <wbr> is in the HTML 3.2 or 4.0 standard. They are accepted by IE and Netscape and they appear in XHTML 1.0*

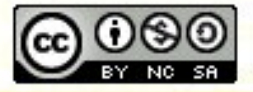